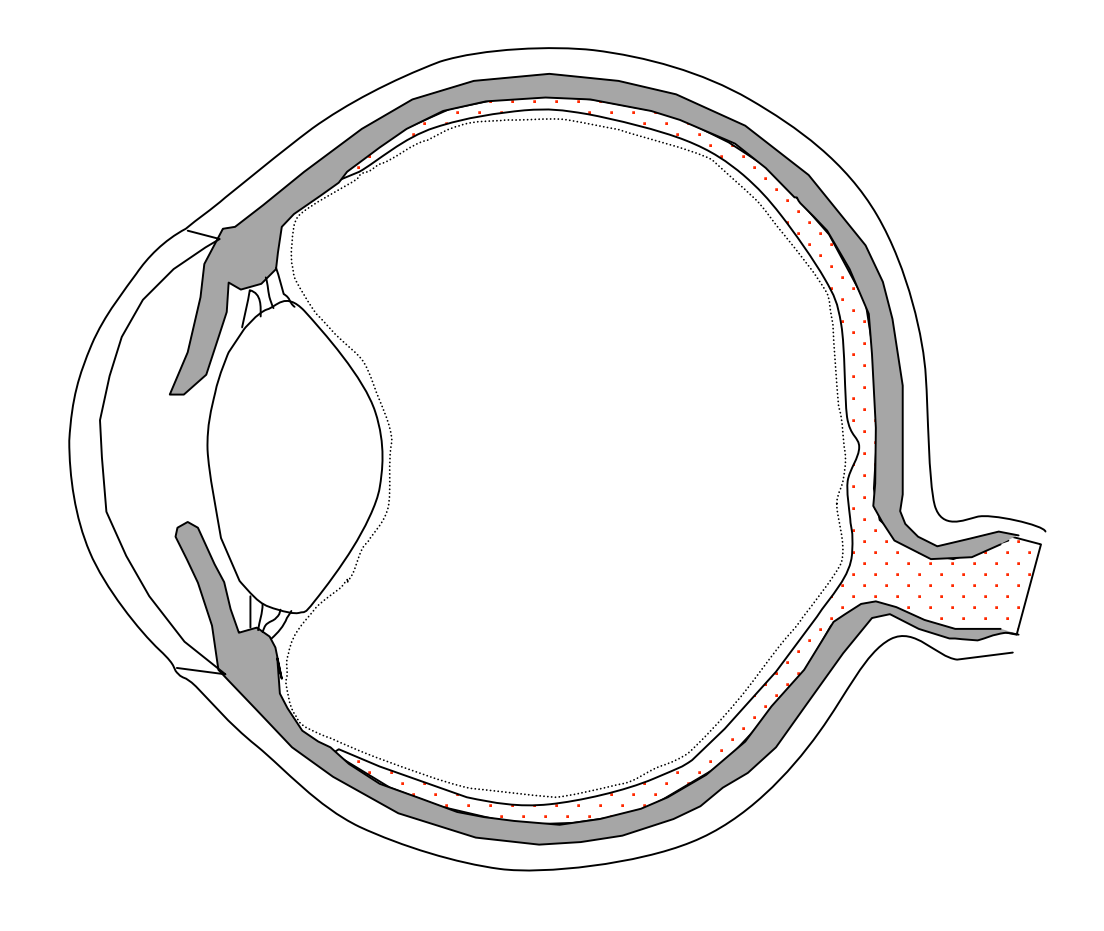

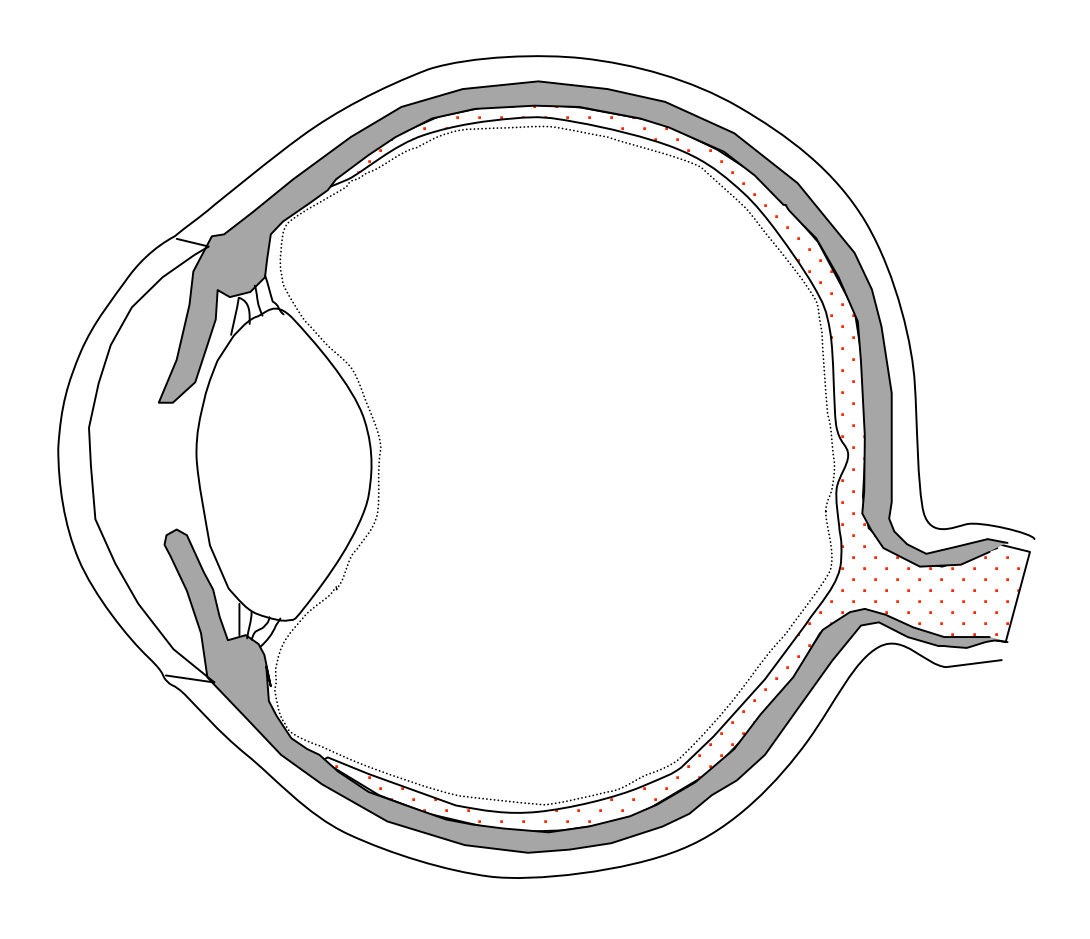

d'après Alain Odlien et hite *li*ne En soine de het l<mark>'Alain Good</mark> het en dispositie Assources/alain en soine et la vergeren disposition de la vergere de la vergere 1/4.<br>De la vergere de la vergere la vergere la vergere l